Design and Build Great Web APIs Robust, Reliable, and Resilient

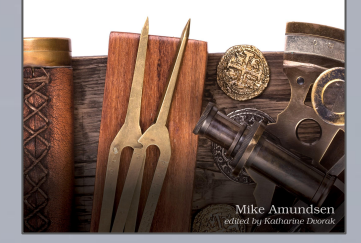

# Design and Build Great APIs

**@mamund Mike Amundsen youtube.com/mamund**

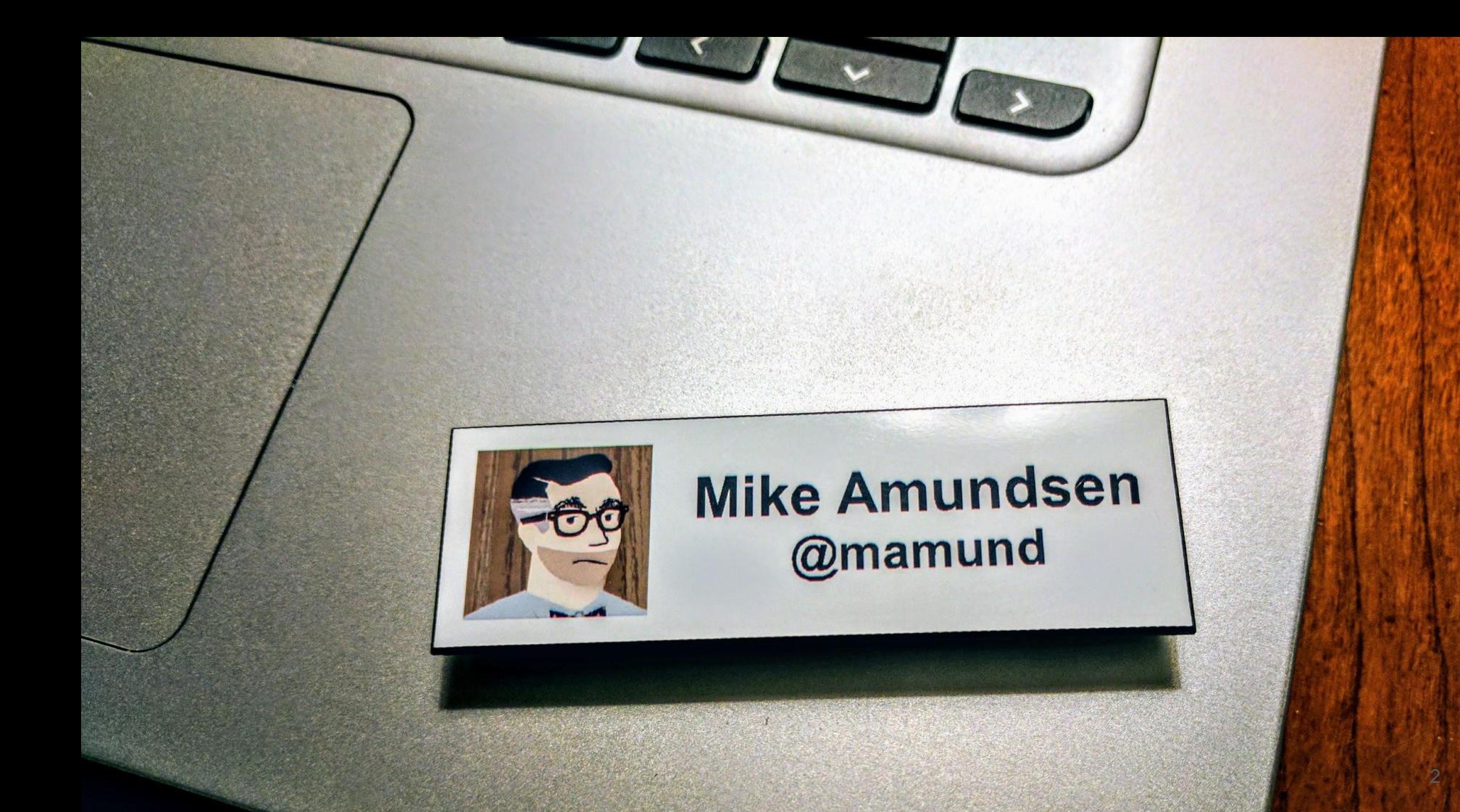

#### **g.mamund.com/GreatWebAPIs**

*"From design to code to test to deployment, unlock hidden business value and release stable and scalable web APIs that meet customer needs and solve important business problems in a consistent and reliable manner."*

*-- Pragmatic Publishers*

Design and Build **Great Web APIs** 

The<br>Pragmatic<br>Programmers

Robust, Reliable, and Resilient

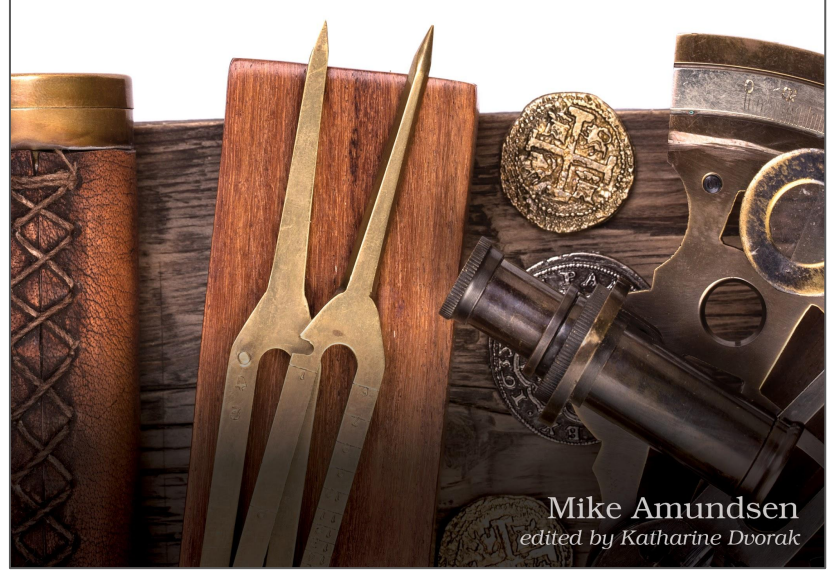

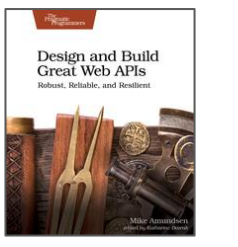

#### The Big Picture

- Foundations
- **Designing**
- Building
- Releasing
- And Then...

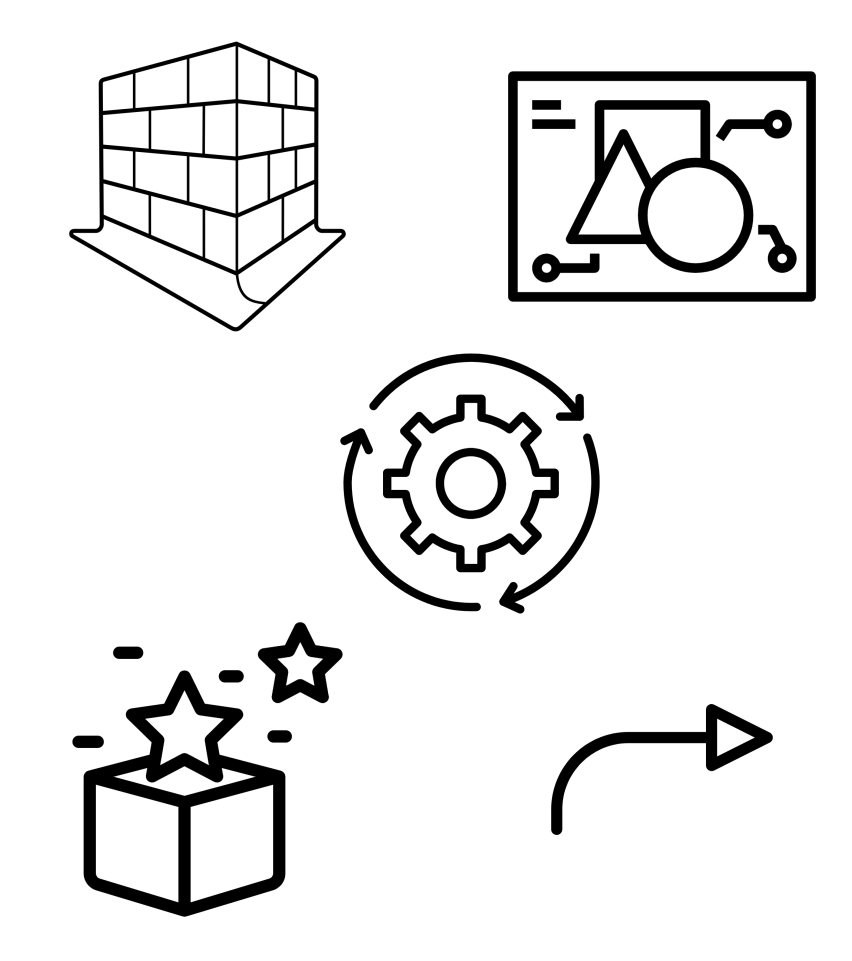

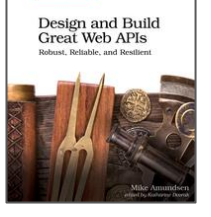

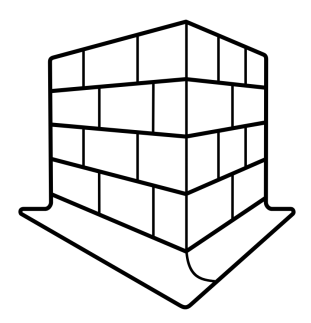

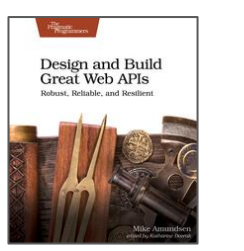

- API First
- HTTP, Web, & REST

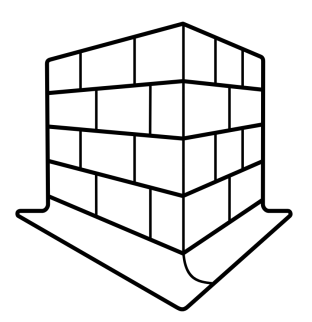

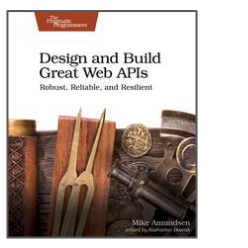

#### What is API-First?

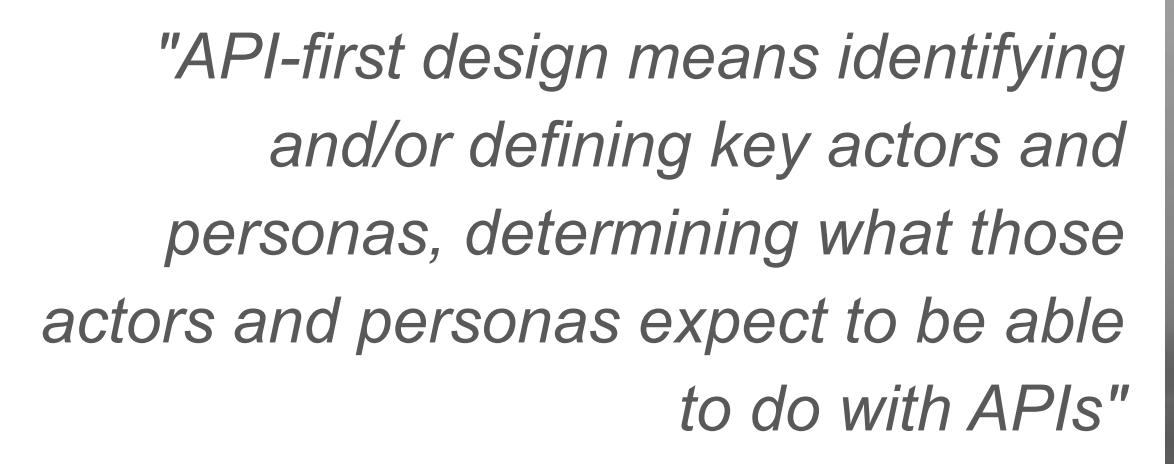

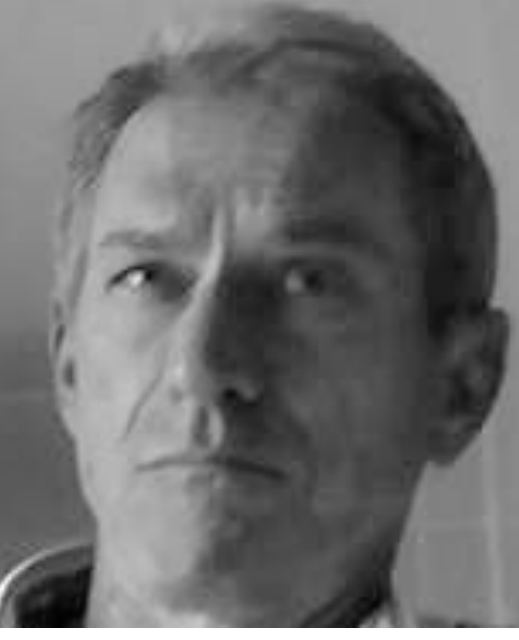

*-- Kas Thomas, 2009*

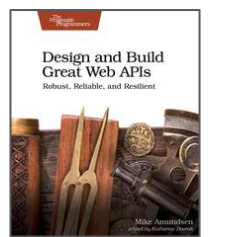

#### ● API First

- APIs Solve Business Problems
- Designing APIs for People
- Design First
- HTTP, Web, & REST

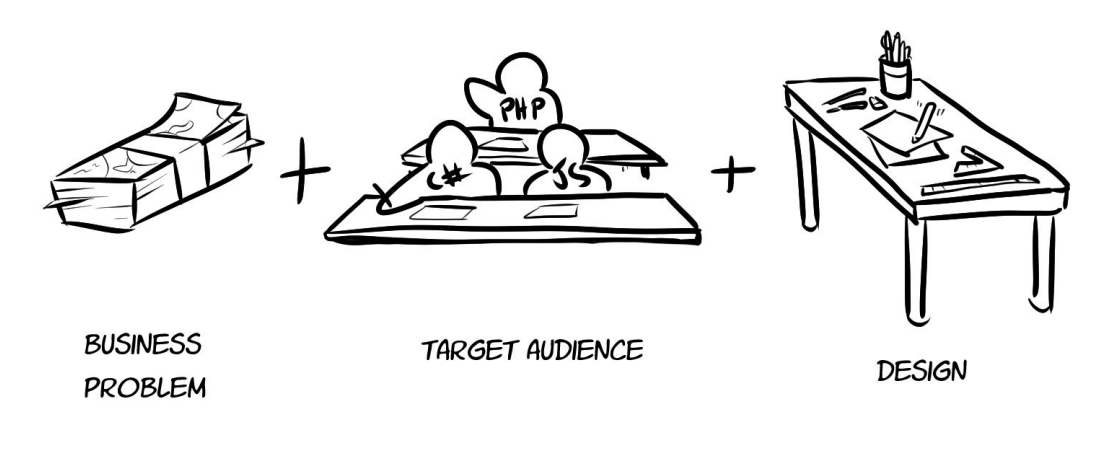

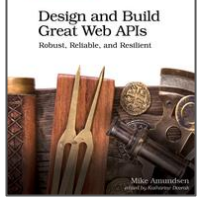

copyright © 202

- API First
- HTTP, Web, & REST
	- HTTP is a protocol
		- URLs, Methods, Messages
	- Web is a common practice
		- SoC, links & forms
	- REST is a style
		- properties, requirements, constraints

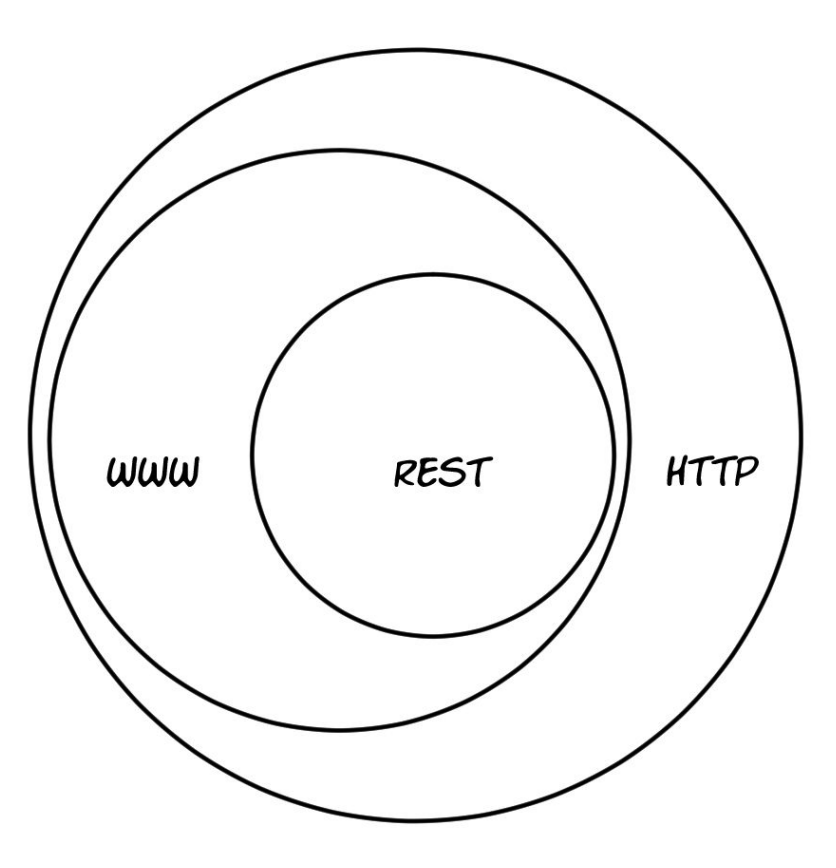

![](_page_8_Picture_10.jpeg)

- API First
	- Solving business problems for people
- HTTP, Web, & REST
	- Protocol, practice, style

![](_page_9_Figure_5.jpeg)

![](_page_9_Picture_6.jpeg)

![](_page_10_Picture_0.jpeg)

![](_page_10_Picture_2.jpeg)

- Model
- Design
- Describe

![](_page_11_Picture_4.jpeg)

![](_page_11_Picture_5.jpeg)

- **Model** 
	- Norman's Lifecycle
	- There are no straight lines
	- The API Story
- Design
- **Describe**

![](_page_12_Figure_7.jpeg)

![](_page_12_Picture_8.jpeg)

ਜਿ

#### **Company Story at BigCo, Inc.**

#### **Purpose**

We keep track of companies for BigCo, Inc.

#### **Data**

Data we include in a company record includes company name, street address, city, state/province, postal code, country, telephone, and email. Each record has a status value (pending, suspended, active, closed). We also track the date/time the record was created and the last date/time it was updated. We keep copies of the records, even after they have been deleted.

#### **Actions**

Typical work on the company records include getting the list of company records, reading a single record, creating, updating, and deleting records. You can also update the status of a single record. Finally, you can get a filtered list of all redords (support for filtering by status, by country, by state, and by company name).

#### **Processing**

Each company has a unique identifier in the system. Right now that is a combination of the first four letters of their company name and date the company was added to the system (in the format YYYYMMDD. We add another digit if adding that does not result in a unique identifier in the system.

![](_page_13_Picture_11.jpeg)

**Model** 

#### ● Design

- Design Thinking
- Jobs-to-be-Done
- The API Diagram
- **Describe**

![](_page_14_Figure_7.jpeg)

![](_page_14_Picture_8.jpeg)

![](_page_15_Figure_0.jpeg)

![](_page_15_Figure_1.jpeg)

- **Model**
- Design
- **Describe** 
	- Technology agnostic
	- Details on properties & actions
	- ALPS (2014)
- GRAPHOL **PROTOBUF** ASYNCAPI  $48$ **WSDL** LUSPE ALPS DESCRIPTION
- **○ https://github.com/mamund/2020-04-unified-api-design**

![](_page_16_Picture_9.jpeg)

![](_page_17_Picture_4.jpeg)

- Model
	- API Story
- Design
	- API Diagram
- Describe
	- API Description

![](_page_18_Picture_52.jpeg)

![](_page_18_Picture_8.jpeg)

![](_page_19_Picture_0.jpeg)

![](_page_19_Picture_2.jpeg)

- Sketching
- Prototyping
- Building

![](_page_20_Picture_4.jpeg)

![](_page_20_Picture_5.jpeg)

#### ● Sketching

- Frank Gehry (via Ronnie Mitra)
- Experiment w/ possibilities
- Apiary Blueprint (APIB)
- Sketches are meant to be thrown away
- **Prototyping**

**Building** 

![](_page_21_Picture_7.jpeg)

![](_page_21_Picture_8.jpeg)

![](_page_21_Picture_9.jpeg)

```
\frac{a}{11}63 lines (50 sloc) | 1.51 KB
                                                                                                                                                       0
                                                                                                                           Raw
                                                                                                                                  Blame
                                                                                                                                            History
       FORMAT: 1A
  \mathbb{1}HOST: http://polls.apiblueprint.org/
  \overline{2}"id" : "789",
                                                                                         37
  3
                                                                                         38
                                                                                                                 "companyName" : "Vandelay Industries",
       # Credit Check Responses
  \Delta"dateRequested": "2009-06-21T08:35:15",
                                                                                         39
  5
                                                                                                                 "ratingValue" : "6"
                                                                                         40Public API profile for BigCo's Credit Check service.
  6
                                                                                         41742
       ## Credit Check History [/list]
  8
                                                                                         43
  9
                                                                                         4410Returns a list of past credit rating records.
                                                                                         45
                                                                                               ## Credit Check Item [/list/123]
 1146
       ### List Past Credit Checks [GET]
 12Returns a list of past credit rating records.
                                                                                         47
 13
                                                                                         48
 14+ Response 200 (application/json)
                                                                                         49
                                                                                               ### Single Credit Checks [GET]
 15
                                                                                         50
 16
                 \{17"creditCheck" : [
                                                                                         51
                                                                                               + Response 200 (application/json)
 18
                                                                                         52
                        "id" : "123".
 19
                                                                                         53
                        "companyName" : "Vandelay Industries",
 2054
                                                                                                            "creditCheck" : [
 21"dateRequested": "2009-06-15T13:45:30",
                                                                                         55
                        "ratingValue" : "5"
 22
                                                                                                                 "id" : "123",
                                                                                         56
 23
                      \},
                                                                                         57
                                                                                                                 "companyName" : "Vandelay Industries",
 24
                                                                                                                 "dateRequested": "2009-06-15T13:45:30",
                                                                                         58
 25
                        "id": "123",
                                                                                                                 "ratingValue" : "5"
                                                                                         59
                        "companyName" : "Vandelay Industries",
 26
                                        \frac{1}{2} \frac{1}{2} \frac{1}{2} \frac{1}{2} \frac{1}{2} \frac{1}{2} \frac{1}{2} \frac{1}{2} \frac{1}{2} \frac{1}{2} \frac{1}{2} \frac{1}{2} \frac{1}{2} \frac{1}{2} \frac{1}{2} \frac{1}{2} \frac{1}{2} \frac{1}{2} \frac{1}{2} \frac{1}{2} \frac{1}{2} \frac{1}{2} 61
```
- **Sketching**
- Prototyping
	- Making a Toile
	- Explore the details
	- OpenAPI (OAS)
	- Prototypes are made to be tested
- **Building**

![](_page_23_Picture_8.jpeg)

![](_page_23_Picture_9.jpeg)

![](_page_24_Picture_3.jpeg)

- **Sketching**
- **Prototyping**
- **Building** 
	- Repeatable process
	- Convert prototype/design into code
	- DARRT

![](_page_25_Picture_7.jpeg)

■ Data, Actions, Resources, Representations, Transitions

![](_page_25_Picture_9.jpeg)

#### Building APIs : DARRT

A simple, repeatable process for publishing API interfaces

- Data
- **Actions**
- Resources
- **Representations**
- Transitions

![](_page_26_Picture_7.jpeg)

- The state properties to pass in messages
	- **○ properties, requireds, enums, defaults**

```
// this service's message properties
          exports.props = ['id','status','dateCreated','dateUpdated',
            'companyId','companyName','streetAddress','city','stateProvince',
            'postalCode', 'country', 'telephone', 'email',
            'accountId','division','spendingLimit','discountPercentage',
            'activityId','activityType','dateScheduled','notes'
          1;
Design and Build<br>Great Web APIs
```
- The state properties to pass in messages
	- **○ properties, requireds, enums, defaults**

```
// this service's message properties
// required properties
exports.reqd = ['id','status']; | reated', 'dateUpdated',
             'companyId','companyName','streetAddress','city','stateProvince',
             'postalCode','country','telephone','email',
             'accountId','division','spendingLimit','discountPercentage',
             'activityId','activityType','dateScheduled','notes'
           1;
Design and Build<br>Great Web APIs
                            copyright © 2020 by amundsen.com, inc. -- all rights reserved
```
- The state properties to pass in messages
	- **○ properties, requireds, enums, defaults**

![](_page_29_Figure_3.jpeg)

- The state properties to pass in messages
	- **○ properties, requireds, enums, defs**

![](_page_30_Figure_3.jpeg)

#### Building APIs : DARRT : Actions

- The actual internal operations for the interface
	- **○ approvePayroll, updateCustomer, setStatus**

```
building/action-readStatus.is
module.exports.readStatus = function(req,res) {
  return new Promise(function(resolve,reject){
    if(\text{req}.\text{params.id } \& \text{req}.\text{params.id}!=\text{null})var id = req.params.id;
      var fields="id, status, dateCreated, dateUpdated"
       resolve(
         component (
           {name:'onboarding',action:'item',id:id, fields:fields}
       );
    else {
       reject({error:"missing id"});
  \}) ;
```
![](_page_31_Figure_4.jpeg)

#### Building APIs : DARRT : Resources

• The public HTTP resources to access the operations

 $\alpha$  . The processes of a completely reserved for  $\alpha$ 

#### building/resource-list.js

```
// public resources for the onboarding service
                                                ***************
```

```
router.get('/',function(req,res){ });
router.post('/wip/', function(req,res){ });
router.get('/wip/',function(req,res){ });
router.get('/wip/filter/', function(req,res){ });
router.get('/wip/:id', function(req,res){ });
router.get('/wip/:id/company', function(req,res){ });
router.put('/wip/:id/company', function(req,res){ });
router.get('/wip/:id/account', function(req,res){ });
router.put('/wip/:id/account', function(req,res){ });
router.get('/wip/:id/activity', function(req,res){ });
router.put('/wip/:id/activity', function(req,res){ });
router.get('/wip/:id/status', function(req,res){ });
```
![](_page_32_Picture_5.jpeg)

![](_page_32_Picture_6.jpeg)

#### Building APIs : DARRT : Representations

Design and Build **Great Web APIs** 

● Produce the requested format for resource responses

```
building/app-json-template.js
// plain JSON rerpresentor template
exports. template =format:"application/json",
  view:
     "<%=type%>":
      <%var x=0:%>
      <%rtn.forEach(function(item){%>
       \langle 3 i f(x) \rangle = 0 \langle 3 \rangle, \langle 3 \rangle\sqrt{8} \text{var } y = \theta; %>
         <%for(var p in item){%>
          \langle 3 i f(y) \rangle = 0 \langle 3 \rangle, \langle 3 \rangle"<%=p%>":"<%=helpers.stateValue(item[p],item,request,item[p])%>"
          <^{\circ}sy=1; %>
         882c_{\alpha}
```
#### Building APIs : DARRT : Transitions

Design and Build<br>Great Web APIs

• The list of public actions as expressed in HTTP

```
building/add-account-transition.js
  id:"addAccount {id}",
  name: "addAccount".
  href:"{fullhost}/wip/{id}/account",
  rel: "item edit-form onboarding",
  tags: "onboarding list item",
  title: "Add Account",
  method: "PUT",
  properties: [
    {name:"accountId", value:"{accountId}"},
    {name:"division", value:"{division}"},
    {name:"spendingLimit", value:"{spendingLimit}"},
    {name:"discountPercentage", value:"{discountPercentage}"}
```
- Sketching
	- Experiment, throw away
	- APIB
- Prototyping
	- Explore, test
	- OpenAPI
- **Building** 
	- Translate, repeat
- Step and Build<br>Oregin and Build<br>Great Web APIs

![](_page_35_Picture_69.jpeg)

![](_page_35_Picture_11.jpeg)

![](_page_35_Picture_70.jpeg)

![](_page_36_Picture_0.jpeg)

![](_page_36_Picture_2.jpeg)

- Testing
- Security
- Deployment

![](_page_37_Picture_4.jpeg)

![](_page_37_Picture_5.jpeg)

#### ● Testing

- Testing Interface, not Code
- $\circ$  Happy-path (200) & sad-path (400)
- Simple Request Tests (SRTs)
- Postman/Newman for BDD
- **Security**
- **Deployment**

![](_page_38_Picture_8.jpeg)

![](_page_38_Picture_9.jpeg)

![](_page_39_Picture_7.jpeg)

- **Testing**
- Security
	- Encryption, Identity, Access Control
	- M2M Authorization w/ JWTs
	- Auth0 as provider
- **Deployment**

![](_page_40_Picture_7.jpeg)

![](_page_40_Picture_8.jpeg)

![](_page_41_Picture_0.jpeg)

- Testing
- **Security**
- Deployment
	- Integration, delivery, deployment
	- Automation improves safety
	- Heroku via git push

![](_page_42_Picture_7.jpeg)

![](_page_42_Picture_8.jpeg)

![](_page_43_Picture_4.jpeg)

- Testing
	- Test interface and behavior
	- Postman/Newman

#### • Security

- APIs use client\_credentials w/ JWTs
- Auth0 as a provider
- **Deployment** Automate for safety Design and Build **Great Web APIs**

![](_page_44_Picture_8.jpeg)

Heroku git push

![](_page_44_Picture_10.jpeg)

![](_page_44_Picture_11.jpeg)

![](_page_44_Picture_12.jpeg)

 $\overline{\phantom{0}}$ 

## And Then...

![](_page_45_Picture_2.jpeg)

- **Principles for Updating APIs**
- **Designing Updates**
- **Testing Updates**
- **Releasing Updates**
- **Shutting down APIs**

![](_page_46_Picture_6.jpeg)

![](_page_46_Picture_7.jpeg)

Design and Build<br>Great Web APIs

#### • Principles for Updating APIs

- First, do no harm
- Fork your API
- Know when to say "No"
- **Designing Updates**
- **Testing Updates**
- **Releasing Updates**
- Shutting down APIs

![](_page_47_Figure_9.jpeg)

Design and Build<br>Great Web APIs

- **•** Principles for Updating APIS
- **Designing Updates** 
	- Take nothing away
	- Don't redefine
	- Additions are optional
- **Testing Updates**
- **Releasing Updates** 
	- **Shutting down APIs**

2 DON'T REDEFINE

3 ADDITIONS ARE OPTIONAL

- Principles for Updating APIs
- **Designing Updates**
- Testing Updates
	- Use all existing tests
	- Add new tests for each release
- Releasing Updates
- **Shutting down APIs**

![](_page_49_Picture_8.jpeg)

![](_page_49_Picture_9.jpeg)

- Principles for Updating APIs
- **Designing Updates**
- **Testing Updates**
- Releasing Updates
	- Reversibility/Re-entry First
	- Side-by-Side Releases
	- Overwriting Releases

![](_page_50_Picture_8.jpeg)

![](_page_50_Picture_9.jpeg)

![](_page_50_Picture_10.jpeg)

- Principles for Updating APIs
- **Designing Updates**
- **Testing Updates**
- **Releasing Updates**
- Shutting down APIs
	- Place Code in Public Domain
	- Open Source the Interface
	- Offer Recoverable Data
	- Mark the API 410 Gone (w/ a pointer)

![](_page_51_Picture_10.jpeg)

![](_page_51_Picture_11.jpeg)

- Principles for Updating APIs
	- First, Do no harm
- **Designing Updates** 
	- No breaking changes
- **Testing Updates** 
	- Use all the old tests
- **Releasing Updates**
- **DEPLOY**

![](_page_52_Figure_9.jpeg)

**BUILD** 

**API FIRST** 

![](_page_52_Picture_10.jpeg)

![](_page_52_Picture_11.jpeg)

- Favor Side-by-Side Releases
- **Shutting down APIs** 
	- copyright © 2020 by amundsen.com, inc. -- all rights reserved ○ Responsible shutdowns

![](_page_53_Picture_0.jpeg)

![](_page_53_Picture_1.jpeg)

- API First
	- Solving business problems for people
- HTTP, Web, & REST
	- Protocol, practice, style

![](_page_54_Figure_5.jpeg)

![](_page_54_Picture_6.jpeg)

- Model
	- API Story
- Design
	- API Diagram
- Describe
	- API Description

![](_page_55_Picture_53.jpeg)

![](_page_55_Picture_8.jpeg)

- Sketching
	- Explore, throw away
	- APIB
- Prototyping
	- Details, test
	- OpenAPI

#### ● Building

Design and Build<br>Great Web APIs **March Deltable and Deaths** 

Translate, repeat NodeJS/DARRT

![](_page_56_Picture_120.jpeg)

copyright © 2020 by amundsen.com, inc. -- all rights reserved

63 lines (5 FORMA HOST:

10 Retur  $11$  $12$ 

13 14

- Testing
	- Test interface and behavior
	- Postman/Newman

#### • Security

- APIs use client\_credentials w/ JWTs
- Auth0 as a provider
- **Deployment** Automate for safety Design and Build **Great Web APIs**

![](_page_57_Picture_8.jpeg)

Heroku git push

![](_page_57_Picture_10.jpeg)

![](_page_57_Picture_11.jpeg)

![](_page_57_Picture_12.jpeg)

- Update Principles
	- First, Do no harm
- **Design Updates** 
	- No breaking changes
- **Test Updates** 
	- Use all the old tests
- **Release Updates**

![](_page_58_Figure_8.jpeg)

![](_page_58_Figure_9.jpeg)

**API FIRST** 

![](_page_58_Picture_10.jpeg)

![](_page_58_Picture_11.jpeg)

- Favor Side-by-Side Releases
- **API Shutdown** 
	- copyright © 2020 by amundsen.com, inc. -- all rights reserved ○ Responsible shutdowns

## *And, don't forget ...*

![](_page_59_Picture_1.jpeg)

#### What is API-First?

*"API-first design means identifying and/or defining key actors and personas, determining what those actors and personas expect to be able to do with APIs"* 

![](_page_60_Picture_2.jpeg)

*-- Kas Thomas, 2009*

![](_page_60_Picture_4.jpeg)

Design and Build Great Web APIs Robust, Reliable, and Resilient

![](_page_61_Picture_2.jpeg)

# Design and Build Great APIs

**g.mamund.com/2020-07-apidays**

youtube.com/mamund **@mamund Mike Amundsen**